## **MI DOCUMENTO ELECTRÓNICO, ¿TIENE O NO FIRMA DIGITAL?**

- Formas de verificarlo -

Tenga usted buenas tardes.

Le escribimos en razón de que, hemos detectado que muchos vecinos no pueden iniciar sus trámites en TAD debido a errores en la documentación que intentan adjuntar. Si bien, esto obedece a dos cuestiones, la principal es la firma digital.

## *¿Qué es la firma digital?*

Cuando un documento se firma o certifica digitalmente, se hace para garantizar la integridad y autenticidad del mismo, de forma similar a como se hace manual y hológrafamente. Para el caso de los documentos que contienen información en computadoras, se usa un Certificado Digital, que permite identificar en todo momento al firmante.

## *¿Cómo me doy cuenta si un documento tiene o no firma digital?*

Lo primero que hay que saber es que, la firma digital puede tener lugar *únicamente* en documentos con formato PDF. Para saber fehacientemente si el documento pdf posee o no

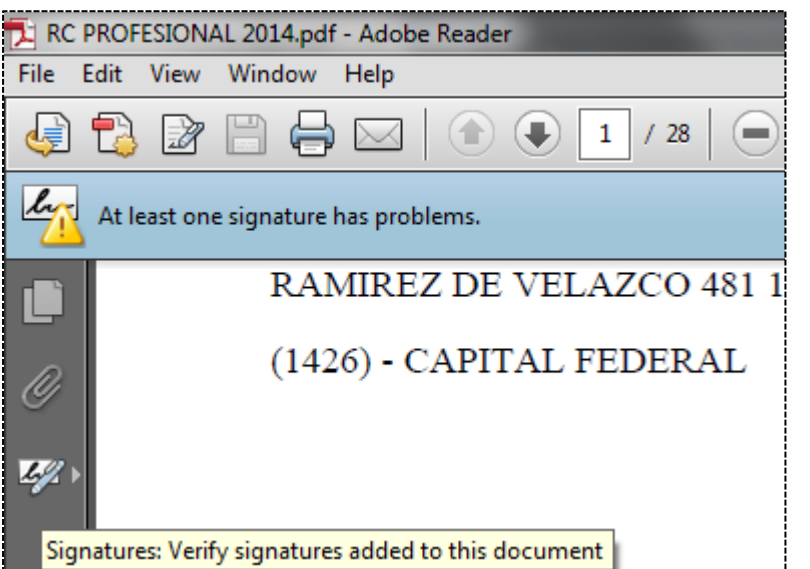

este atributo, hay dos formas de verificarlo.

La primera es, una vez abierto, a través del panel de herramientas. En el margen izquierda de la aplicación, en caso de estar firmado, se le mostrará el ícono de verificación de firmas. Caso contrario, este ícono no se mostrará.

En caso de usted hacer click sobre el ícono, en el documento mismo, se desplegará una ventana en cual podrá verificar la identidad del firmante, lo mismo información relativa a la firma.

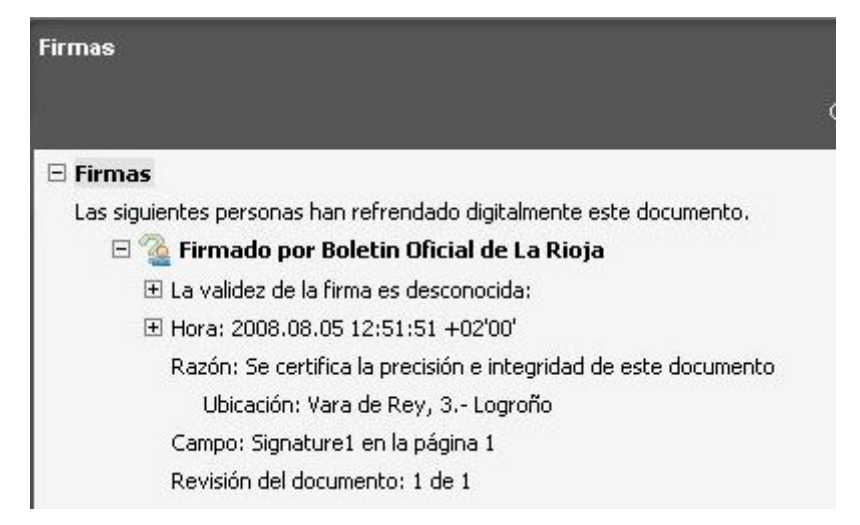

Además de lo antes descripto, hay documentos en que la firma se muestra destacadamente. Por lo general al pie del documento. Y, cuando usted desliza el puntero del mouse por encima, éste cobra la forma de manito, tal y como si se tratara de un link o hipervínculo en una página web.

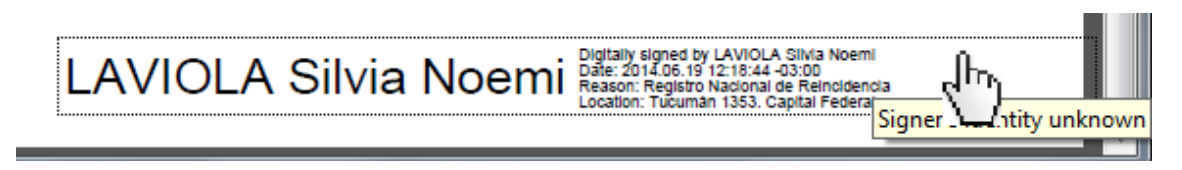

*¿Cómo puedo saber si mi trámite requiere no un documento firmado digitalmente?*

Esto puede saberlo únicamente leyendo los requisitos de su trámite; también, consultándolo con el área de origen del mismo.

Por último, recuerde adjuntar los documentos siguiendo las referencias y/o nombre de cada uno. Puede ocurrir que, dentro de la documentación requerida, no todos requieran firma digital o solo uno. Y, cada documentación puede poseer necesidades, características y, en ese sentido configuraciones diferentes. De no seguir las indicaciones, es probable que al finalizar se encuentre con un anuncio de error.

Muchas gracias.

Saludos cordiales,

Mesa de Ayuda

Trámites a Distancia (TAD)